# Monitoring and punishment networks in an experimental common pool resource dilemma

Ganga Shreedhar<sup>1,2\*</sup>, Alessandro Tavoni<sup>3,1</sup> and Carmen Marchiori<sup>4</sup>

<sup>1</sup>Department of Psychological and Behavioural Sciences, London School of Economics and Political Science, London, UK, <sup>2</sup>Grantham Research Institute for Climate Change and the Environment, London School of Economics and Political Science, London, UK, <sup>3</sup>Department of Economics, University of Bologna, Bologna, Italy, and <sup>4</sup>Department of Economics and Management, University of Brescia, Brescia, Italy

\*Corresponding author. E-mail: [g.s.shreedhar@lse.ac.uk](mailto:g.s.shreedhar@lse.ac.uk)

## **ONLINE APPENDIX**

### **Appendix A. Instructions**

#### **Instructions**

This is a study on economic decision making. If you read the following instructions carefully, you can, depending on your decisions and on the decisions of the other participants in the experiment, earn money. All earnings on your computer screen are in experimental tokens. Experimental tokens will be converted to real Great Britain Pounds (GBP) at the end of the experiment at the rate of 25 experimental  $tokens = GBP 1$ 

#### **Introduction**

In this experiment, you will participate in 15 identical decision-making periods. Each period consists of two decision stages (Stage 1 and 2) which will be described in detail below. Before the first period, you (and all other participants) will be assigned by the computer to one of the four types labelled A, B, C or D. This assignment depends solely upon chance. Each network contains one Type-A player, one Type B player, one Type C player and one Type-D player. There are an equal number of participants of Type-A, Type-B, Type-C and Type-D in the room. Everyone's type will remain the same throughout all 15 periods of the experiment.

The relationship between types is illustrated below. Type-A can observe Type-B, Type-C and Type-D, Type-B can observe Type-C, Type-D and Type-A, Type-C can observe Type-D, Type-A and Type-B, and Type-D can observe Type-A, Type-B and Type-C. When you enter Stage 1 you will be informed of your type in the dialog box on the top of the screen along with a picture of this network.

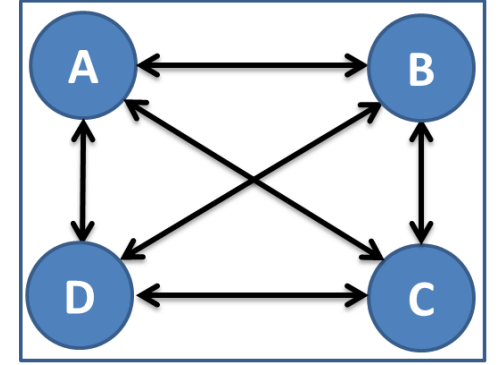

Every period begins with the computer assigning you to a four-person network or group (yourself and three other participants). Remember that each network contains one Type-A player, one Type B player, one Type C player and one Type-D player. Everyone's type will remain the same throughout all 15 periods of the experiment. In every period one participant of each type is equally likely to be chosen to be in a particular group. The network or group formed in each period depends solely upon chance and does not depend on groups formed in previous periods.

#### **Stage 1**

In Stage 1 of every period, you receive an endowment of 25 experimental tokens. You will decide to place your tokens in either or both of two accounts: a Private Account and a Common Account. The total number of tokens you place in either or both accounts must add up to your endowment of 25 tokens. Your total earnings from Stage 1 (for each period) are the sum of your returns from the Private Account and Common Account. Everyone has to make the decision at this stage and has the same returns.

**Earnings from your Private Account**: For each token you place in the Private Account you generate a return of 5 tokens. Your earnings from the Private Account depend only on the number of tokens you place in your private account and generate a return only to you.

**Earnings from the Common Account:** Each token placed in the Common Account generates a return that depends on the total number of tokens invested in the common account by all members in your group (including you) and your share of the total tokens placed in the common account in that period. Assume a total of X tokens are placed in the Common Account by all your group members (including you). The return to your entire group from the Common Account is  $25X - 0.25X^2$  tokens. For instance, assume a total of **X=4** tokens are placed in the Common Account by all your group members (including you). The earnings to your whole group from the common account are;

$$
25 * (4) - 0.25 * (4)^{2} = 96 tokens
$$

**Your share of this total group return equals the number of tokens you placed in the Common Account divided by the total tokens placed in the Common Account by your group (Tokens you place in Common Account/X).**

Following on from the example above, assume you placed 1 token in the Common Account. Then your share of the total Common Account earnings is  $\frac{1}{4}$  and your earnings from the Common Account are:  $(1/4) * 96 = 24$  tokens.

Thus, from stage 1 your total earnings are given by;  $Your\ Earnings = Private Account\ Earnings + Common Account\ Earnings$  $= [5 * T$ okens you place in Private Account]  $+$  [ Tokens you place in Common Account<br>Total Tokens in Common Account or X<sup>\*</sup> (25X – 0.25X<sup>2</sup>)]

The earnings table attached below describes your total potential earnings (sum of Private Account and Common Account earnings; in tokens) that correspond to different token placements (in steps of five) in the Common Account by you (first row) and the three others in your group (first column). Remember, you can assign any number of tokens into your Private and Common Accounts as long as they add up to your endowment of 25 tokens. All participants use the same earnings table.

On your computer screen during Stage 1, you can calculate your expected earnings from your token allocation to your Private and Common Accounts, and your estimate of the total number of tokens allocated by the three other group members to the Common Account. Use the mouse to click on the Private and Common Account input boxes and use the keyboard to fill in the number (without decimals) of tokens between 0 and 25 that you wish to allocate to that account. Do the same for your estimate of the total number of tokens allocated by the three other group members to the Common Account.

To calculate your expected earnings based on your estimate of the other group members' Common Account token allocation, and your allocation, please press the calculate button. If you are happy with your token allocations, click Confirm and Continue to proceed to next round. If you want to revise your allocations or your estimate, please key in new values and proceed in the same way. Remember, you can only enter your estimate of the total number of tokens allocated by the three other group members to the Common Account. This is not their actual decision.

|                       |                       |            |            |                |            |            | Number of tokens you place in Common Account |            |            |            |            |            |            |            |            |            |            |            |            |            |            |            |            |            |                 |                 |               |
|-----------------------|-----------------------|------------|------------|----------------|------------|------------|----------------------------------------------|------------|------------|------------|------------|------------|------------|------------|------------|------------|------------|------------|------------|------------|------------|------------|------------|------------|-----------------|-----------------|---------------|
|                       |                       | 0          |            | $\overline{2}$ | 3          |            |                                              | 6          | 7          | 8          | 9          | 10         | -11        | 12         | 13         | 14         | 15         | 16         | 17         | 18         | 19         | 20         | 21         | 22         | 23              | 24              | 25            |
|                       | $\mathbf{0}$          | 125        | 145        | 164            | 183        | 201        | 219                                          | 236        | 253        | 269        | 285        | 300        | 315        | 329        | 343        | 356        | 369        | 381        | 393        | 404        | 415        | 425        | 435        | 444        | 453             | 461             | 469           |
|                       |                       | 125        | 145        | 164            | 182        | 200        | 218                                          | 235        | 251        | 267        | 283        | 298        | 312        | 326        | 340        | 353        | 365        | 377        | 389        | 400        | 410        | 420        | 430        | 439        | 447             | 455             | 463           |
| Account               | $\mathbf{2}$          | 125        | 144        | 163            | 181        | 199        | 216                                          | 233        | 249        | 265        | 280        | 295        | 309        | 323        | 336        | 349        | 361        | 373        | 384        | 395        | 405        | 415        | 424        | 433        | 441             | 449             | 456           |
|                       |                       |            |            |                |            |            |                                              |            |            |            |            |            |            |            |            |            |            |            |            |            |            |            |            |            |                 |                 |               |
|                       | 5                     | 125        | 144        | 162            | 179        | 196        | 213                                          | 229        | 244        | 259        | 274        | 288        | 301        | 314        | 327        | 339        | 350        | 361        | 372        | 382        | 391        | 400        | 409        | 417        | 424             | 431             | 438           |
|                       |                       |            |            |                |            |            |                                              |            |            |            |            |            |            |            |            |            |            |            |            |            |            |            |            |            |                 |                 |               |
|                       | 10                    | 125        | 142        | 159            | 175        | 191        | 206                                          | 221        | 235        | 249        | 262        | 275        | 287        | 299        | 310        | 321        | 331        | 341        | 350        | 359        | 367        | 375        | 382        | 389        | 395             | 401             | 406           |
| $Common$              |                       |            |            |                |            |            |                                              |            |            |            |            |            |            |            |            |            |            |            |            |            |            |            |            |            |                 |                 |               |
|                       | $\overline{15}$       | 125        | 141        | 157            | 172        | 186        | 200                                          | 214        | 227        | 239        | 251        | 263        | 274        | 284        | 294        | 304        | 313        | 321        | 329        | 337        | 344        | 350        | 356        | 362        | 367             | 371             | 375           |
| ≘.                    |                       |            |            |                |            |            |                                              |            |            |            |            |            |            |            |            |            |            |            |            |            |            |            |            |            |                 |                 |               |
|                       | $\overline{20}$       | 125        | 140        | 154            | 168        | 181        | 194                                          | 206        | 218        | 229        | 240        | 250        | 260        | 269        | 278        | 286        | 294        | 301        | 308        | 314        | 320        | 325        | 330        | 334        | 338             | 341             | 344           |
|                       |                       |            |            |                |            |            |                                              |            |            |            |            |            |            |            |            |            |            |            |            |            |            |            |            |            |                 |                 |               |
|                       | $\overline{25}$       | 125        | 139        | 152<br>151     | 164        | 176        | 188                                          | 199<br>197 | 209        | 219        | 229        | 238        | 246        | 254        | 262        | 269        | 275        | 281        | 287        | 292        | 296<br>291 | 300        | 304        | 307<br>301 | 309             | 311<br>305      | 313           |
|                       | 26<br>$\overline{27}$ | 125<br>125 | 138<br>138 | 151            | 163<br>163 | 175<br>174 | 186<br>185                                   | 196        | 207<br>206 | 217<br>215 | 226<br>224 | 235<br>233 | 243<br>241 | 251<br>248 | 258<br>255 | 265<br>262 | 271<br>268 | 277<br>273 | 282<br>278 | 287<br>283 | 287        | 295<br>290 | 298<br>293 | 296        | 303<br>298      | 299             | 306<br>300    |
|                       |                       |            |            |                |            |            |                                              |            |            |            |            |            |            |            |            |            |            |            |            |            |            |            |            |            |                 |                 |               |
| members (without you) | 30                    | 125        | 137        | 149            | 160        | 171        | 181                                          | 191        | 200        | 209        | 217        | 225        | 232        | 239        | 245        | 251        | 256        | 261        | 265        | 269        | 272        | 275        | 277        | 279        | 280             | 281             | 281           |
|                       |                       |            |            |                |            |            |                                              |            |            |            |            |            |            |            |            |            |            |            |            |            |            |            |            |            |                 |                 |               |
|                       | $\overline{35}$       | 125        | 136        | 147            | 157        | 166        | 175                                          | 184        | 192        | 199        | 206        | 213        | 219        | 224        | 229        | 234        | 238        | 241        | 244        | 247        | 249        | 250        | 251        | 252        | 252             | 251             | 250           |
|                       |                       |            |            |                |            |            |                                              |            |            |            |            |            |            |            |            |            |            |            |            |            |            |            |            |            |                 |                 |               |
|                       | 40                    | 125        | 135        | 144            | 153        | 161        | 169                                          | 176        | 183        | 189        | 195        | 200        | 205        | 209        | 213        | 216        | 219        | 221        | 223        | 224        | 225        | 225        | 225        | 224        | 223             | 221             | 219           |
| dno.15                |                       |            |            |                |            |            |                                              |            |            |            |            |            |            |            |            |            |            |            |            |            |            |            |            |            |                 |                 |               |
|                       | 45                    | 125        | 134        | 142            | 149        | 156        | 163                                          | 169        | 174        | 179        | 184        | 188        | 191        | 194        | 197        | 199        | 200        | 201        | 202        | 202        | 201        | 200        | 199        | 197        | 194             | 191             | 188           |
|                       | $\cdot$               |            |            |                |            |            |                                              |            |            |            |            |            |            |            |            |            |            |            |            |            |            |            |            |            |                 |                 |               |
| other                 | 50                    | 125        | 132        | 139            | 145        | 151        | 156                                          | 161        | 165        | 169        | 172        | 175        | 177        | 179        | 180        | 181        | 181        | 181        | 180        | 179        | 177        | 175        | 172        | 169        | 165             | 161             | 156           |
|                       | 51                    | 125        | 132        | 139            | 145        | 150        | 155                                          | 160        | 164        | 167        | 170        | 173        | 175        | 176        | 177        | 178        | 178        | 177        | 176        | 175        | 173        | 170        | 167        | 164        | 160             | 155             | 150           |
| ω                     | $\overline{52}$       | 125        | 132        | 138            | 144        | 149        | 154                                          | 158        | 162        | 165        | 168        | 170        | 172        | 173        | 174        | 174        | 174        | 173        | 172        | 170        | 168        | 165        | 162        | 158        | 154             | 149             | 144           |
| ∕ه                    |                       |            |            |                |            |            |                                              |            |            |            |            |            |            |            |            |            |            |            |            |            |            |            |            |            |                 |                 |               |
|                       | 55                    | 125        | 131        | 137            | 142        | 146        | 150                                          | 154        | 157        | 159        | 161        | 163        | 164        | 164        | 164        | 164        | 163        | 161        | 159        | 157        | 154        | 150        | 146        | 142        | 137             | 131             | 125           |
| placed                |                       |            |            |                |            |            |                                              |            |            |            |            |            |            |            |            |            |            |            |            |            |            |            |            |            |                 |                 |               |
|                       | 60                    | 125        | 130        | 134            | 138        | 141        | 144                                          | 146        | 148        | 149        | 150        | 150        | 150        | 149        | 148        | 146        | 144        | 141        | 138        | 134        | 130        | 125        | 120        | 114        | 108             | 101             | 94            |
|                       |                       |            |            |                |            |            |                                              |            |            |            |            |            |            |            |            |            |            |            |            |            |            |            |            |            |                 |                 |               |
| tokens                | 65                    | 125        | 129        | 132            | 134        | 136        | 138                                          | 139        | 139        | 139        | 139        | 138        | 136        | 134        | 132        | 129        | 125        | 121        | 117        | 112        | 106        | 100        | 94         | 87         | 79              | 71              | 63            |
|                       |                       |            |            |                |            |            |                                              |            |            |            |            |            |            |            |            |            |            |            |            |            |            |            |            |            |                 |                 |               |
| Total                 | 70                    | 125        | 127        | 129            | 130        | 131        | 131                                          | 131        | 130        | 129        | 127        | 125        | 122        | 119        | 115        | 111        | 106        | 101        | 95         | 89         | 82         | 75         | 67         | 59         | $\overline{50}$ | $\overline{41}$ | 31            |
|                       |                       |            |            |                |            |            |                                              |            |            |            |            |            |            |            |            |            |            |            |            |            |            |            |            |            |                 |                 |               |
|                       | 73                    | 125        | 127        | 128            | 128        | 128        | 128                                          | 127        | 125        | 123        | 121        | 118        | 114        | 110        | 106        | 101        | 95         | 89         | 83         | 76         | 68         | 60         | 52         | 43         | 33              | 23              | 13            |
|                       | 74                    | 125        | 126        | 127            | 127<br>127 | 127        | 126                                          | 125<br>124 | 123        | 121<br>119 | 118        | 115        | 111<br>109 | 107<br>104 | 102<br>99  | 97<br>94   | 91         | 85<br>81   | 78<br>74   | 71         | 63<br>59   | 55<br>50   | 46         | 37         | $\overline{27}$ | 17              | 6<br>$\theta$ |
|                       | $\overline{75}$       | 125        | 126        | 127            |            | 126        | 125                                          |            | 122        |            | 116        | 113        |            |            |            |            | 88         |            |            | 67         |            |            | 41         | 32         | 22              | 11              |               |

**Table of Total Earnings (Private Accounts + Common Accounts) from Stage 1 by Tokens placed in Common Account**

Once you press Confirm and Continue, your decisions cannot be revised. This completes Stage 1 of each period. After all members of your network or group have made their decisions, your earnings from the Stage 1 will be displayed. Please click the Continue button to proceed to the Stage 2.

## **Stage 2**

In Stage 2, you will observe the choices made by the other participants in your network. A line between any two types represents that they are connected and the arrowhead points to the participant whose decision is observed. For instance, if you are a Type-A participant, you can observe the decisions of Type-B, Type-C and Type-D and so on. This information is given to you in the table on your computer screen. Each participant can observe only allocations of those to whom they are connected in the network.

By assigning Deduction Points, you can now decide if and by how much to reduce the earnings of the participant whose allocations you can observe. Each of the other participants will also decide if and by how much to reduce the earnings of the participant whose allocations they can observe.

You must decide by how much you wish to reduce the earnings of each of the other participants with whom you are connected, by filling in the number of Deduction Points for each of them. If you do not wish to reduce the earnings of another participant, you must enter 0. Reducing the earnings of other participants is costly to you. Assigning one deduction point to another participant reduces your earnings by 1 token. Each deduction point received by a participant reduces their earnings by 3 tokens.

Total Cost of Deduction Points you assigned  $=$  Sum of Deduction Points assigned

#### Total Cost of Deduction Points received  $= 3 *$  (Sum of Deduction Points received)

After, and if you have entered deduction points, click the Calculate button to check the Total Cost of Deduction Points you assigned. If you are want to revise your decision, key in another number. To confirm your decision, press Confirm and Continue. If you cannot observe other's decisions press Confirm and Continue. This completes the Stage 2 of each period.

When a period ends, the computer will inform all participants of their total earnings and the Total Cost of Deduction Points assigned and received. Please click the Continue button to proceed to the next period, which will start with the computer forming new groups of participants in networks. Remember, 15 periods will be conducted and you will receive a new endowment of 25 tokens in each period.

#### **Earnings**

Your earnings in each period will be calculated in tokens as follows:

Your Final Earnings

- $=$  (Your Total Earnings from Stage 1)
- $-$  (Total Cost of deduction points you assigned)
- $-$  (Total Cost of deduction points received)

This sum is positive or will be zero if it is negative. Thus, if Stage 1 earnings are reduced to below zero through cost of assigned and received deduction points, total earnings for that period will be zero.

At the end of the session, you will be given your earnings from a randomly selected round out of the 15 rounds played. Additionally, players who accurately estimate the expected allocation of each of other three payers will earn 4 tokens for each correct estimate.

## **Rules**

- **1.** Please remain silent until the end of the last period and then wait for further instructions.
- **2.** Please do not talk to anyone during the experiment.
- 3. Please remain alert during the experiment.
- 4. If you have any questions, please raise your hand and we will come to you to address any doubts you may have.
- 5. Your participation and any information about your earnings will be kept strictly confidential.

#### **Test Questions**

- 1. Please write down how much to invest in your private and the common account.
- 2. How much should the sum of your token placement in your private and common accounts add up to?
- 3. What are your earnings from your private account?
- 4. What are your total earnings (earnings from private + earnings from common account; consult earnings table) if the three other participants place 0 in the common account?
- 5. If you invest 25 tokens in the Common Account and the three other participants invest a total of 75 tokens, what are your total earnings?

## **Appendix B: Snapshots of the experimental interface**

## **Figure B1. Page 1: Appropriation decision and beliefs**

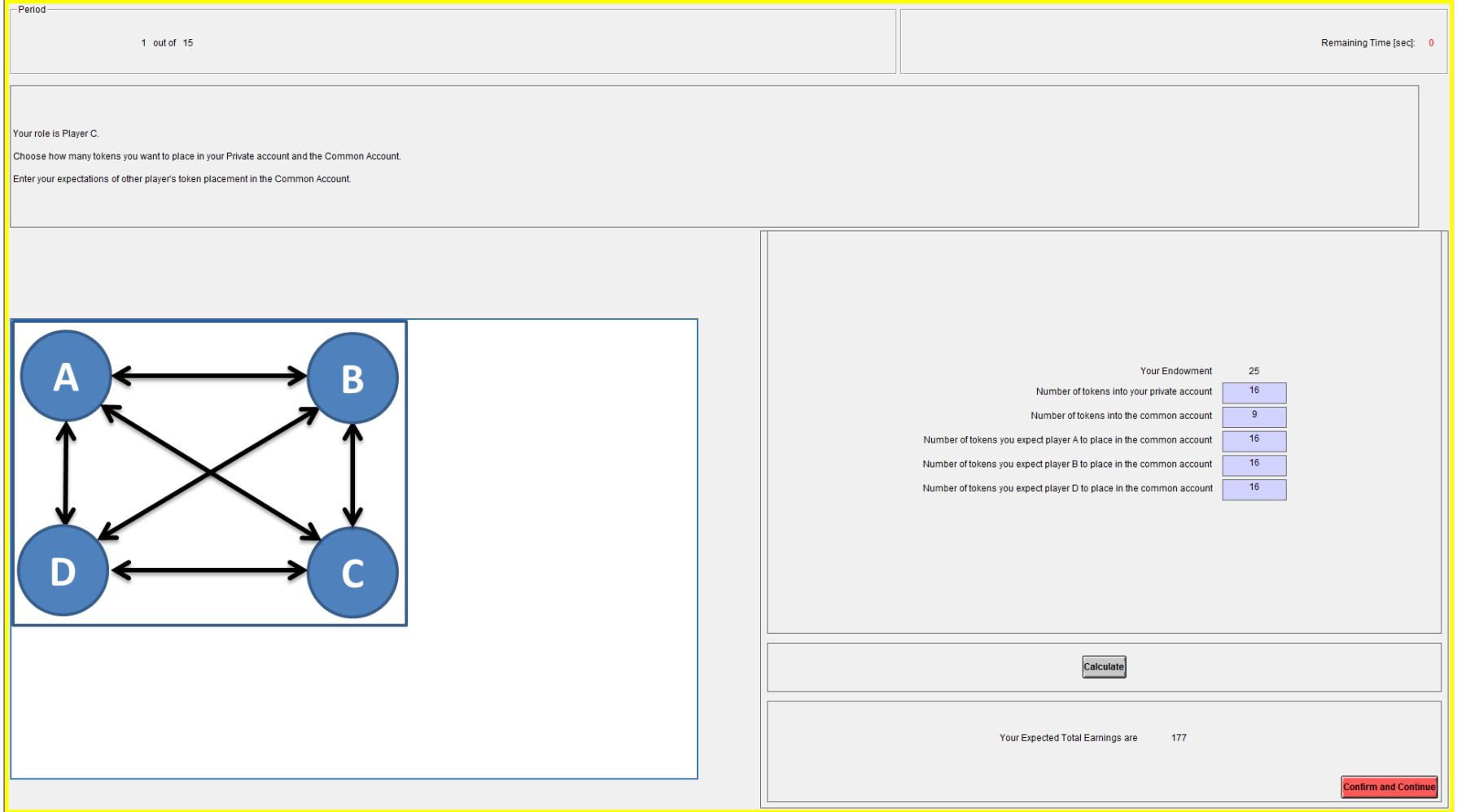

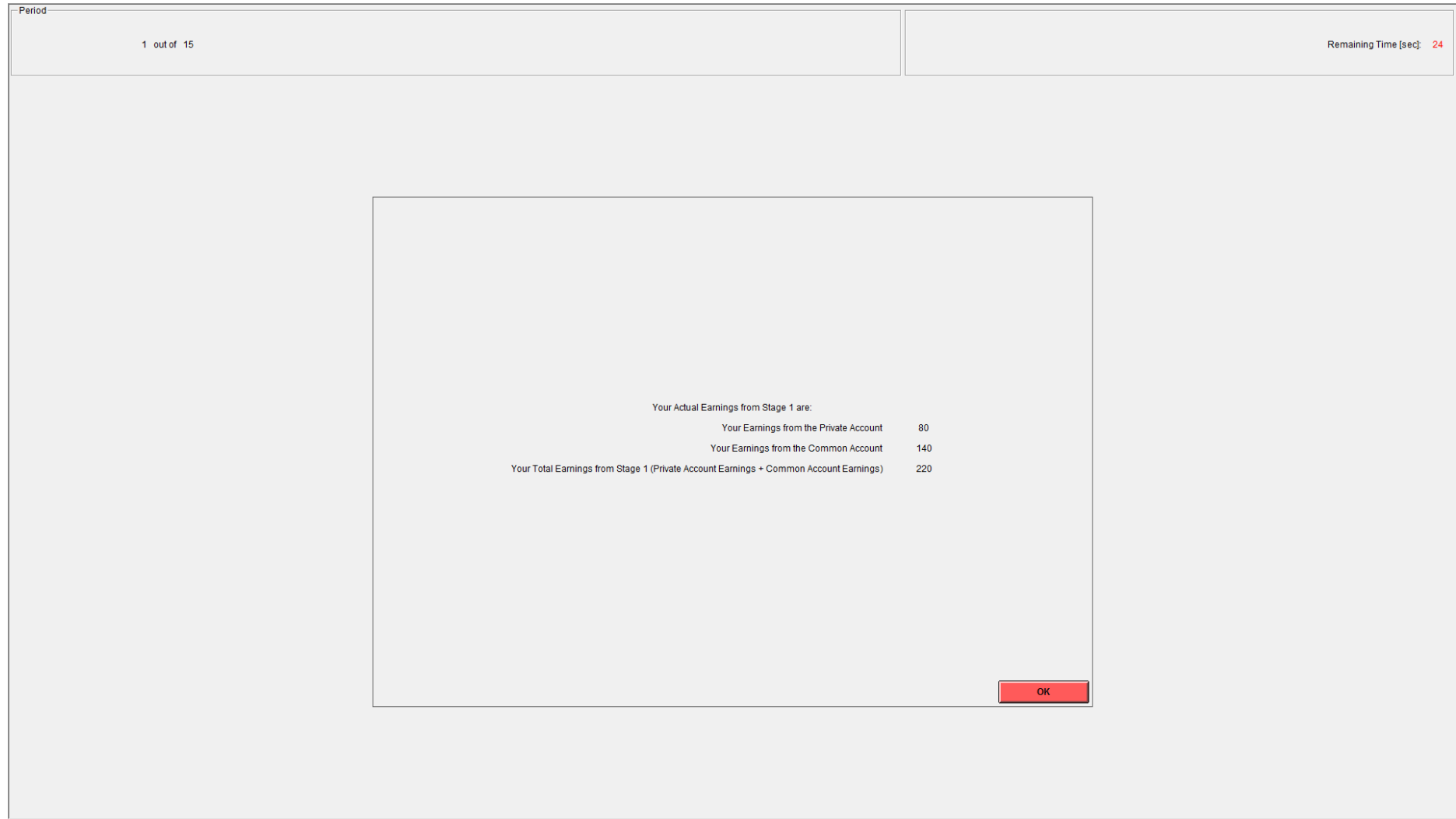

## **Figure B2. Page 2: Feedback on subject's earnings from private account, common account and stage 1**

#### **Figure B3. Page 3: Punishment decisions**

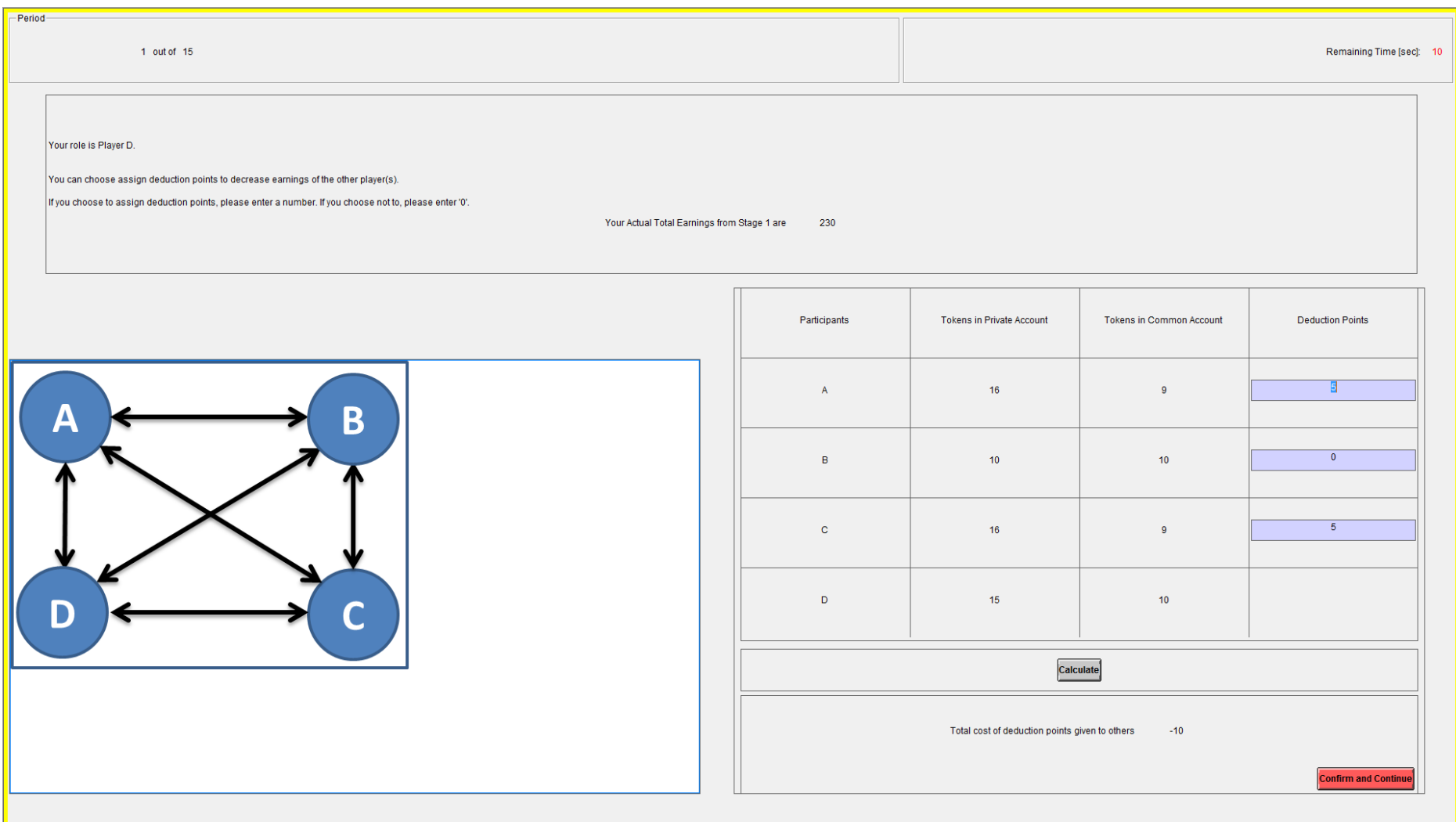

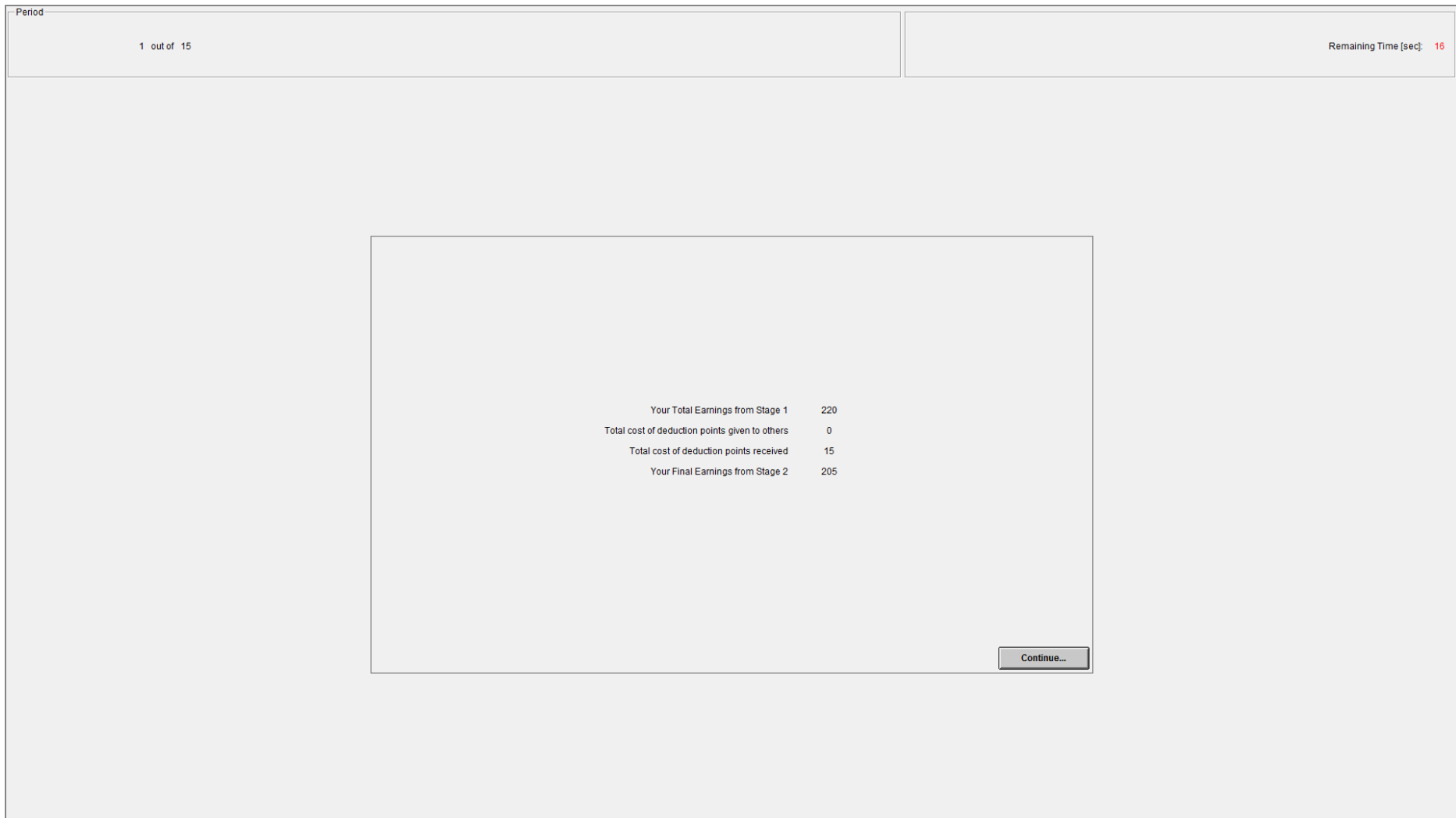

## **Figure B4. Page 4: Feedback on cost of deduction points and subject's payoffs after stage 2**

#### **Appendix C. Tables**

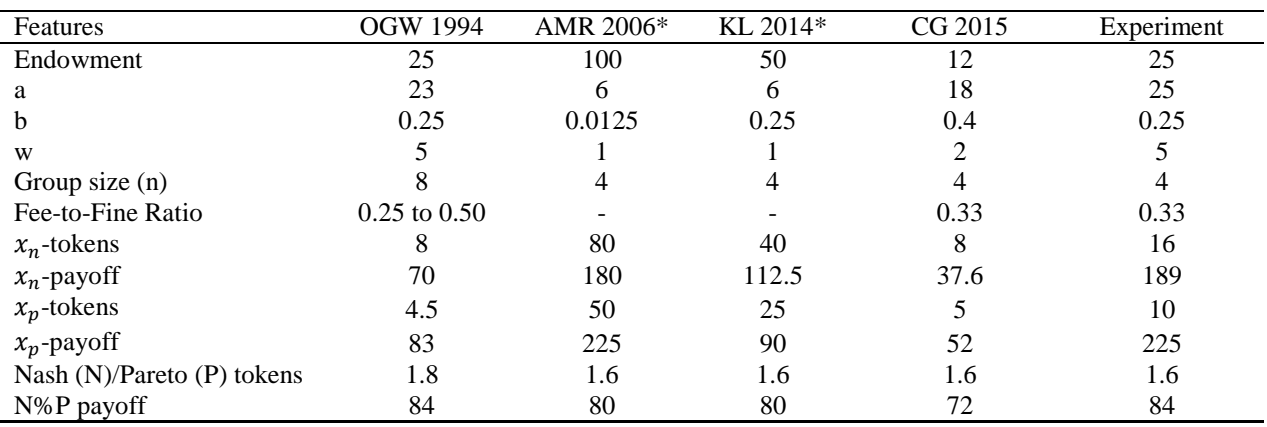

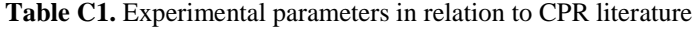

OGW 1994: Ostrom, Gardner, and Walker (1994); CG2015: Cason and Gangadharan (2015); AMR2006: Apesteguia and Maier-Rigaud (2006); KL 2014: Kingsley and Liu (2014); Experiment refers to our study. \*No punishment.

| Individual control variables |          | All   | CN  | <b>UDN</b>     | <b>DCN</b>     |
|------------------------------|----------|-------|-----|----------------|----------------|
| $Sex = 2$                    | Female   | 59.38 | 55  | 55.56          | 67.5           |
| Economics $= 1$              | Yes      | 16.15 | 15  | 16.67          | 17.5           |
| Experience $= 1$             |          | 26.04 | 15  | 36.11          | 32.5           |
| Experience $= 2$             | $1 - 5$  | 46.35 | 45  | 50             | 37.5           |
| Experience $=$ 3             | $6 - 10$ | 17.19 | 25  | 8.33           | 20             |
| Experience $= 4$             | >10      | 10.42 | 15  | 5.56           | 10             |
| Number of Sessions           |          | 10    | 3   | $\mathfrak{D}$ | $\mathfrak{D}$ |
| Number of Groups             |          | 720   | 225 | 135            | 150            |
| Number of Subjects           |          | 192   | 60  | 36             | 40             |

**Table C2.** Individual attributes by treatment (%)

*Notes:* The p-values give the significance level of the Pearson  $\chi^2$  test for independence.

|                       |               | Punishment<br>Net |                                 |           |         |                |                |  |  |
|-----------------------|---------------|-------------------|---------------------------------|-----------|---------|----------------|----------------|--|--|
| Outcomes              | Appropriation | Amount            | Severity                        | Incidence | payoffs | <b>Beliefs</b> | $\#$<br>Groups |  |  |
| Complete Network (CN) |               |                   |                                 |           |         |                |                |  |  |
| Session 1             | 15.84         | 7.74              | 2.58                            | 0.32      | 171.84  | 14.15          |                |  |  |
|                       | (2.97)        | (10.37)           | (3.46)                          | (0.32)    | (41.37) | (2.27)         |                |  |  |
| Session 2             | 14.99         | 6.52              | 2.17                            | 0.34      | 183.33  | 12.74          |                |  |  |
|                       | (2.87)        | (15.14)           | (5.05)                          | (0.36)    | (40.09) | (2.62)         |                |  |  |
| Session 3             | 15.28         | 20.81             | 6.94                            | 0.71      | 161.91  | 12.86          |                |  |  |
|                       | (2.75)        | (23.77)           | (7.92)                          | (0.31)    | (48.07) | (2.73)         |                |  |  |
| CN-All                | 15.37         | 11.69             | 3.9                             | 0.46      | 172.36  | 13.25          |                |  |  |
|                       | (2.87)        | (18.44)           | (6.15)                          | (0.37)    | (44.01) | (2.62)         |                |  |  |
|                       |               |                   | Undirected Circle Network (UCN) |           |         |                | 135            |  |  |
| Session 1             | 14.9          | 4.24              | 2.12                            | 0.4       | 188.56  | 12.84          |                |  |  |
|                       | (2.63)        | (4.70)            | (2.35)                          | (0.28)    | (28.19) | (2.08)         |                |  |  |
| Session 2             | 14.02         | 9.93              | 4.96                            | 0.49      | 189.03  | 12.49          |                |  |  |
|                       | (2.58)        | (8.86)            | (4.43)                          | (0.24)    | (26.78) | (1.62)         |                |  |  |
| <b>UCN-All</b>        | 14.51         | 6.77              | 3.38                            | 0.44      | 188.77  | 12.69          |                |  |  |
|                       | (2.64)        | (7.40)            | (3.70)                          | (0.27)    | (27.47) | (1.89)         |                |  |  |
|                       |               |                   | Directed Circle Network (DCN)   |           |         |                | 150            |  |  |
| Session 1             | 15.1          | 2.17              | 2.17                            | 0.14      | 189.91  | 13.07          |                |  |  |
|                       | (2.51)        | (4.39)            | (4.39)                          | (0.20)    | (25.79) | (1.82)         |                |  |  |
| Session 2             | 14.51         | 3.04              | 3.04                            | 0.14      | 188.61  | 11.45          |                |  |  |
|                       | (3.53)        | (6.19)            | (6.19)                          | (0.17)    | (31.69) | (2.38)         |                |  |  |
| DCN-All               | 14.8          | 2.61              | 2.61                            | 0.14      | 189.26  | 12.26          |                |  |  |
|                       | (3.07)        | (5.36)            | (5.36)                          | (0.19)    | (28.80) | (2.26)         |                |  |  |
|                       | All           |                   |                                 |           |         |                |                |  |  |
| All networks          | 14.98         | 7.71              | 3.38                            | 0.36      | 181.67  | 12.81          |                |  |  |
| $&$ sessions          | (2.89)        | (13.69)           | (5.38)                          | (0.33)    | (36.91) | (2.37)         |                |  |  |

Table C3. Summary statistics by network treatment (session & group-level)

| Random-effects regression models | (1)       | (2)        | (3)        |
|----------------------------------|-----------|------------|------------|
| Variables                        | <b>CN</b> | <b>UCN</b> | <b>DCN</b> |
|                                  |           |            |            |
| Rounds $8-15=1$ , Yes            | 0.586     | $0.898*$   | $1.371***$ |
|                                  | (0.405)   | (0.459)    | (0.424)    |
| Other's (mean) appropriation     | $0.092**$ | 0.095      | $0.237***$ |
|                                  | (0.047)   | (0.084)    | (0.064)    |
| Constant                         | 14.078*** | 13.007***  |            |
|                                  | (1.248)   | (1.364)    |            |
|                                  |           |            |            |
| # Observations                   | 900       | 540        | 600        |
| # Subjects                       | 60        | 36         | 40         |
| Session dummies                  | Yes       | Yes        | Yes        |

**Table C4.** Difference in appropriation between rounds 1-7 and rounds 8-15 within networks

Notes: Robust standard errors in parentheses; \*\*\*  $p<0.01$ , \*\*  $p<0.05$ , \*  $p<0.1$ . Omitted category = Rounds 1-7.

| Regression models:      | (1)         | (2)         | (3)         | (5)          | (6)         | (7)         | (9)        | (10)       | (11)        |
|-------------------------|-------------|-------------|-------------|--------------|-------------|-------------|------------|------------|-------------|
| Networks:               |             | <b>CN</b>   |             |              | <b>UCN</b>  |             |            | <b>DCN</b> |             |
| Variables:              | Amount      | Severity    | Incidence   | Amount       | Severity    | Incidence   | Amount     | Severity   | Incidence   |
|                         |             |             |             |              |             |             |            |            |             |
| Rounds $8-15 = 1$ , Yes | 0.725       | 0.242       | $-0.360**$  | 1.027        | 0.514       | $-0.414***$ | 0.212      | 0.212      | $-0.585***$ |
|                         | (1.124)     | (0.375)     | (0.141)     | (0.705)      | (0.352)     | (0.152)     | (0.952)    | (0.952)    | (0.223)     |
| Appropriation           | $1.007***$  | $0.336***$  | $0.076***$  | 1.021***     | $0.510***$  | $0.117***$  | $0.219***$ | $0.219***$ | $0.064**$   |
|                         | (0.157)     | (0.052)     | (0.014)     | (0.224)      | (0.112)     | (0.027)     | (0.084)    | (0.084)    | (0.032)     |
| Constant                | $-8.607***$ | $-2.869***$ | $-1.798***$ | $-11.520***$ | $-5.760***$ | $-1.988***$ | $-1.243$   | $-1.243$   | $-2.599***$ |
|                         | (2.619)     | (0.873)     | (0.265)     | (3.537)      | (1.768)     | (0.433)     | (1.390)    | (1.390)    | (0.611)     |
| # Observations          | 900         | 900         | 900         | 540          | 540         | 540         | 600        | 600        | 600         |
| # Subjects              | 60          | 60          | 60          | 36           | 36          | 36          | 40         | 40         | 40          |
| Session dummies         | Yes         | Yes         | Yes         |              | Yes         | Yes         | Yes        | Yes        | Yes         |
| Session & round dummies |             |             |             | Yes          |             |             |            |            |             |

**Table C5.** Difference in punishment amount between rounds 1-7 and rounds 8-15 within networks

Notes: Robust standard errors in parentheses; \*\*\*  $p<0.01$ , \*\*  $p<0.05$ . Omitted category = Rounds 1-7.

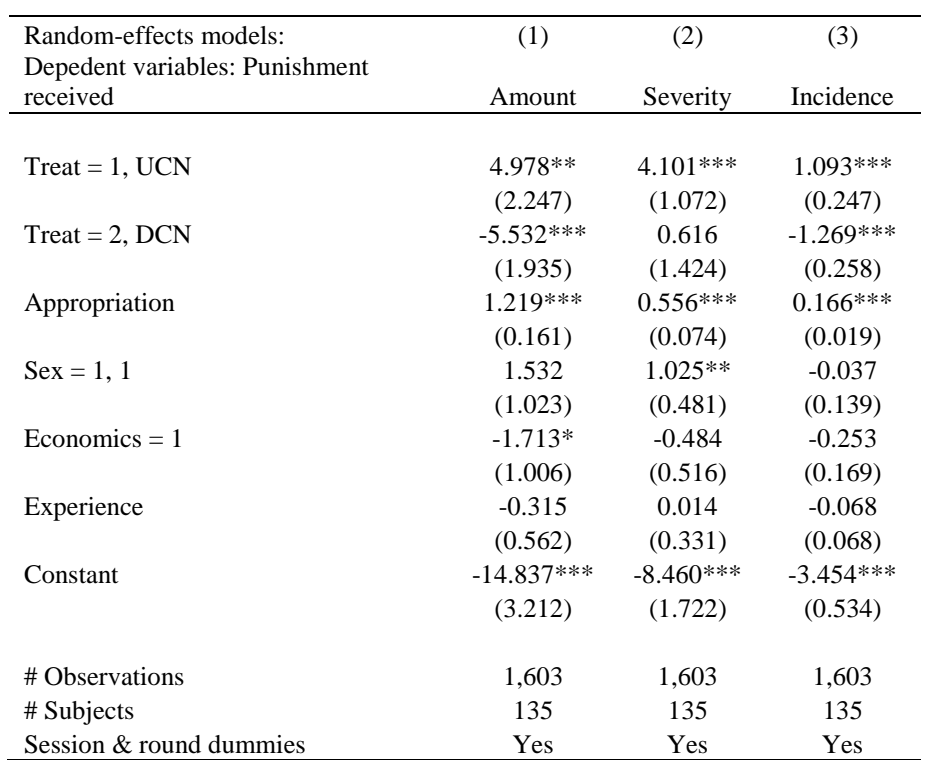

**Table C6.** Punishment received by free riders (appropriation > 10 tokens)

Notes: Robust standard errors in parentheses; \*\*\* p<0.01, \*\* p<0.05, \* p<0.1. Omitted category = CN. Logistic regression models are used for Incidence, and the corresponding odds ratios for UDC and DC are 2.98 and 0.30.

|                         | (1)        | (2)          | (3)          |
|-------------------------|------------|--------------|--------------|
| <b>VARIABLES</b>        | CN         | UCN          | <b>DCN</b>   |
|                         |            |              |              |
| Rounds $8-15 = 1$ , Yes | $-6.403**$ | $-10.024***$ | $-13.105***$ |
|                         | (3.186)    | (2.825)      | (3.350)      |
| Constant                | 175.254*** | 193.901***   | 195.598***   |
|                         | (4.671)    | (2.700)      | (4.103)      |
| # Observations          | 900        | 540          | 600          |
| # Subjects              | 60         | 36           | 40           |
| Session dummies         | Yes        | Yes          | Yes          |

**Table C7.** Difference in net earnings between rounds 1-7 and rounds 8-15 within networks

Notes: Robust standard errors in parentheses; \*\*\*  $p<0.01$ , \*\*  $p<0.05$ , \*  $p<0.1$ . Omitted category = Rounds 1-7.

| Regression models:      | (1)        | (2)        | (3)        |
|-------------------------|------------|------------|------------|
| Networks:               | CN         | UCN        | <b>DCN</b> |
|                         |            |            |            |
| Rounds $8-15 = 1$ , Yes | $1.572***$ | $1.587***$ | $1.395***$ |
|                         | (0.283)    | (0.376)    | (0.430)    |
| Constant                | 13.308***  | 11.648***  | 10.704***  |
|                         | (0.471)    | (0.593)    | (0.670)    |
|                         |            |            |            |
| # Observations          | 900        | 540        | 600        |
| # Subjects              | 60         | 36         | 40         |
| Session dummies         | Yes        | Yes        | Yes        |

**Table C8.** Difference in beliefs between rounds 1-7 and rounds 8-15 within networks

Notes: Robust standard errors in parentheses; \*\*\*  $p<0.01$ . Omitted category = Rounds 1-7.

| Random effects models:    | (1)           | (2)         | (3)         | (4)        | (5)            | (6)         |
|---------------------------|---------------|-------------|-------------|------------|----------------|-------------|
| Dependent variables       |               |             | Punishment  |            |                |             |
|                           | Appropriation | Amount      | Severity    | Incidence  | <b>Beliefs</b> | Net payoffs |
| $Treat = 1, UCN$          | $-0.964$      | $0.747***$  | 2.821       | 2.696***   | $-0.893**$     | 18.304***   |
|                           | (0.709)       | (0.270)     | (2.260)     | (1.027)    | (0.353)        | (5.950)     |
| $Treat = 2, DCN$          | $-0.477$      | $-1.170***$ | $-4.965***$ | 0.431      | $-1.221***$    | 18.094***   |
|                           | (0.664)       | (0.263)     | (1.813)     | (1.208)    | (0.422)        | (5.624)     |
| Appropriation (t-1)       | $0.405***$    | $0.028**$   | $0.291***$  | $0.130***$ | 0.018          | 0.007       |
|                           | (0.041)       | (0.011)     | (0.102)     | (0.045)    | (0.020)        | (0.234)     |
| Beliefs $(t-1)$           | $-0.001$      | $-0.002$    | $-0.015$    | $-0.053$   | $0.516***$     | 0.339       |
|                           | (0.034)       | (0.014)     | (0.117)     | (0.056)    | (0.042)        | (0.258)     |
| Received punishment (t-1) | $-0.018***$   | $-0.003$    | $-0.018$    | 0.005      | $-0.002$       | 0.049       |
|                           | (0.006)       | (0.003)     | (0.031)     | (0.015)    | (0.005)        | (0.073)     |
| $Sex = 1, 1$              | $-0.346$      | $-0.013$    | 1.279       | $0.712*$   | $-0.260$       | $-0.199$    |
|                           | (0.342)       | (0.136)     | (0.911)     | (0.412)    | (0.245)        | (2.763)     |
| $Economics = 1$           | $-0.169$      | $-0.247$    | $-1.820**$  | $-0.557$   | $0.618***$     | 2.880       |
|                           | (0.422)       | (0.209)     | (0.914)     | (0.471)    | (0.218)        | (3.282)     |
| Experience                | 0.156         | $-0.075$    | $-0.226$    | $-0.035$   | $-0.104$       | 0.927       |
|                           | (0.197)       | (0.084)     | (0.561)     | (0.308)    | (0.155)        | (1.528)     |
| Constant                  | 9.686***      | $-0.527*$   | 3.158       | 0.720      | 6.708***       | 177.041***  |
|                           | (0.925)       | (0.307)     | (2.361)     | (1.052)    | (0.660)        | (7.820)     |
| # Observations            | 1,904         | 1,904       | 1,904       | 1,904      | 1,904          | 1,904       |
| # Subjects                | 136           | 136         | 136         | 136        | 136            | 136         |
| Session & round dummies   | Yes           | Yes         | Yes         | Yes        | Yes            | Yes         |

**Table C9.** Outcomes across networks: Lagged variables

Notes: Robust standard errors in parentheses; \*\*\*  $p<0.01$ , \*\*  $p<0.05$ , \*  $p<0.1$ . Omitted category = CN.

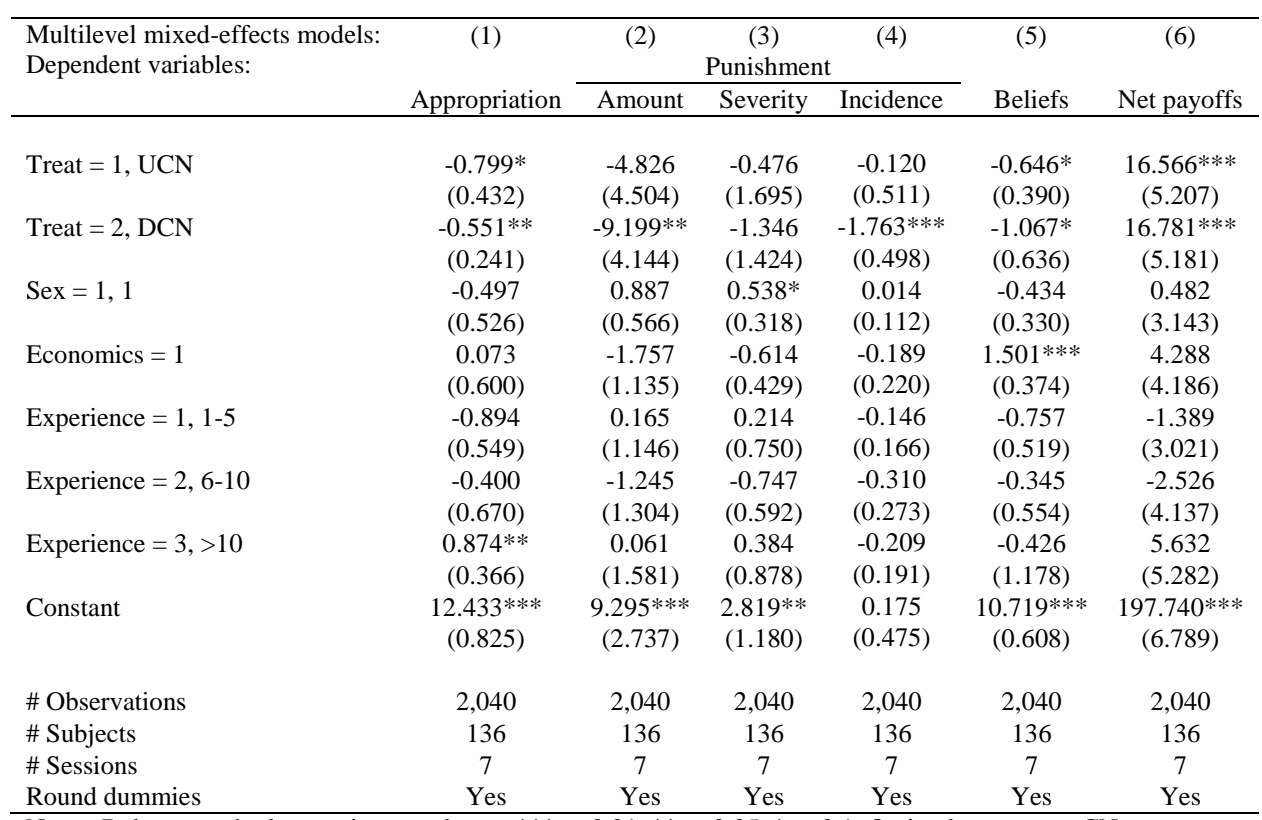

**Table C10.** Outcomes across networks: Mixed multilevel model

Notes: Robust standard errors in parentheses; \*\*\*  $p<0.01$ , \*\*  $p<0.05$ , \*  $p<0.1$ . Omitted category = CN.

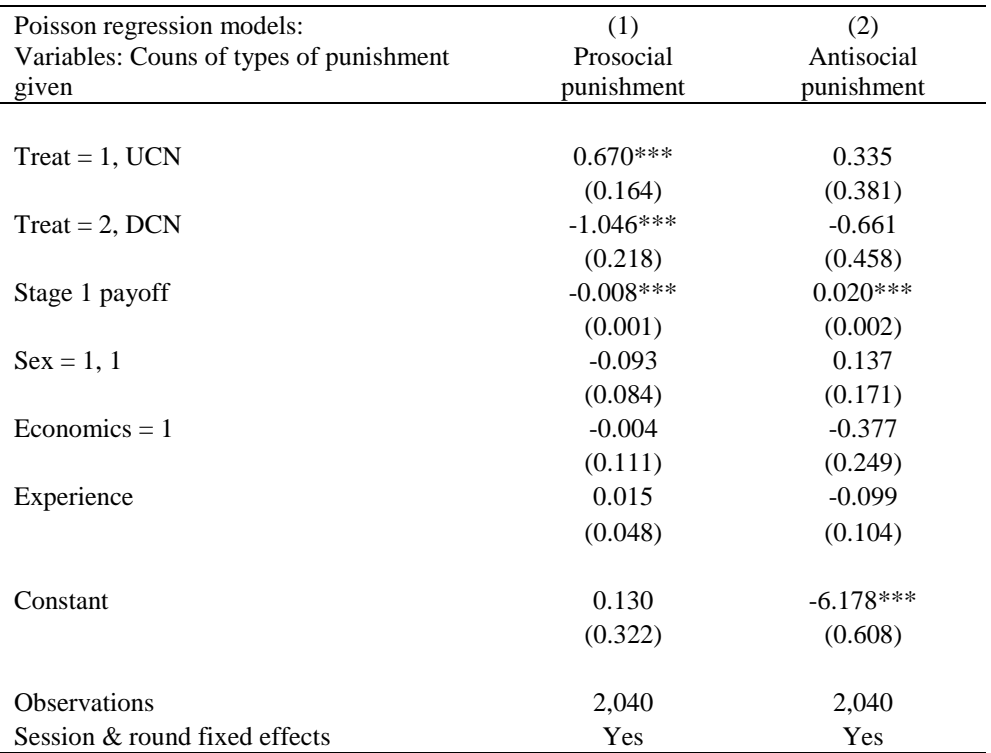

**Table C11.** Types of punishment across networks: frequency

Notes: Standard errors in parentheses obtained using bootstrap methods; \*\*\* p<0.01.

OC = Omitted category. In model 1 and 2, Wald tests reveal that UCN levies more prosocial and antisocial punishment than DCN (p-value  $< 0.01$  and p-value  $= 0.01$  respectively).

| Random effects models:                                                                                                    | (1)                            | (2)         |
|----------------------------------------------------------------------------------------------------|--------------------------------|-------------|
| Dependent variable:                                                                                                    | Punishment received - severity |             |
|                                                                                                    |                                |             |
| (Appropriation $> 10$ ) x CN indicator                                                                                                   | $0.413***$                     | $0.418***$  |
|                                                                                                    | (0.070)                        | (0.068)     |
| (Appropriation $> 10$ ) x UCN indicator                                                                                                  | $0.663***$                     | $0.662***$  |
|                                                                                                    | (0.180)                        | (0.181)     |
| (Appropriation $> 10$ ) x DCN indicator                                                                                                  | $0.295***$                     | $0.306***$  |
|                                                                                                    | (0.093)                        | (0.093)     |
| (Appropriation < 10) x CN indicator                                                                                                    | $-0.106$                       | $-0.094$    |
|                                                                                                    | (0.092)                        | (0.091)     |
| (Appropriation $< 10$ ) x UCN indicator                                                                                                  | $-0.321***$                    | $-0.318***$ |
|                                                                                                    | (0.117)                        | (0.114)     |
| (Appropriation $< 10$ ) x DCN indicator                                                                                                  | $-0.391**$                     | $-0.399**$  |
|                                                                                                    | (0.182)                        | (0.183)     |
| (Appropriation = 10) x CN indicator                                                                                                    | 0.179                          | 0.169       |
|                                                                                                    | (0.142)                        | (0.144)     |
| (Appropriation = 10) x UCN indicator                                                                                                    | 0.214                          | 0.206       |
|                                                                                                    | (0.149)                        | (0.150)     |
| (Appropriation = 10) x DCN indicator                                                                                                    | 0.239                          | 0.232       |
|                                                                                                    | (0.281)                        | (0.279)     |
| $Sex = 1, 1$                                                                                                    |                                | $0.796**$   |
|                                                                                                    |                                | (0.383)     |
| $Economics = 1$                                                                                                    |                                | $-0.293$    |
|                                                                                                    |                                | (0.468)     |
| Experience                                                                                                    |                                | $-0.076$    |
|                                                                                                    |                                | (0.280)     |
| Constant                                                                                                    | $-0.277$                       | $-0.570$    |
|                                                                                                    | (0.645)                        | (0.837)     |
|                                                                                                    |                                |             |
| # Observations                                                                                                    | 2,040                          | 2,040       |
| # Subjects                                                                                                    | 136                            | 136         |
| Session & round dummies<br>$\bullet$<br>$\mathbf{D}$ 1<br>$\mathbf{r}$ and $\mathbf{r}$ and $\mathbf{r}$<br>ماله ماله ماله<br>$^{\circ}$ | Yes<br>ماله ماله<br>0.07       | Yes         |

**Table C12.** Punishment received severity by deviation from the Pareto equilibrium allocation

Notes: Robust standard errors in parentheses; \*\*\* p<0.01, \*\* p<0.05.

#### **References**

- **Apesteguia J and Maier-Rigaud FP** (2006) The role of rivalry: public goods versus common-pool resources. *Journal of Conflict Resolution* **50**, 646–663.
- **Cason TN and Gangadharan L** (2015) Promoting cooperation in nonlinear social dilemmas through peer punishment. *Experimental Economics* **18**, 66–88.
- **Kingsley DC and Liu B** (2014) Cooperation across payoff equivalent public good and common pool resource experiments. *Journal of Behavioral and Experimental Economics* **51**, 79–84.
- **Ostrom E, Gardner R and Walker JM** (1994) *Rules, Games, and Common-Pool Resources*. Ann Arbor, MI: University of Michigan Press.